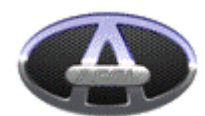

#### **AUTOMOBILE CORPORATION OF GOA LIMITED**

**Registered Office**: Honda, Sattari, Goa – 403 530 **Corporate Identification No. (CIN):** L35911GA1980PLC000400 Tel: (+91) 832 2383003; Email: [sectl@acglgoa.com](mailto:sectl@acglgoa.com) Website: [www.acglgoa.com](http://www.acglgoa.com/)

## **NOTICE OF POSTAL BALLOT**

**[Pursuant to Section 110 of the Companies Act, 2013 read with the Companies (Management and Administration) Rules, 2014, each as amended.]**

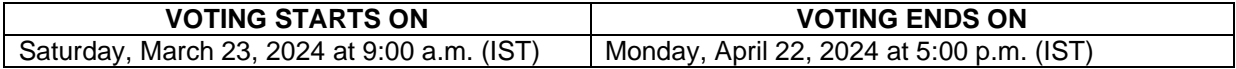

Dear Member(s),

**NOTICE** is hereby given pursuant to Section 110 read with Section 108 and other applicable provisions, if any, of the Companies Act, 2013, ('**Act**') (including any statutory modification or reenactment thereof for the time being in force), read with Rule 20 and 22 of the Companies (Management and Administration) Rules, 2014, ('**Rules**'), Regulation 44 of the Securities and Exchange Board of India (Listing Obligations and Disclosure Requirements) Regulations, 2015 ('**SEBI Listing Regulations**'), Secretarial Standard on General Meetings issued by The Institute of Company Secretaries of India ('**SS-2**'), each as amended, and in accordance with the requirements prescribed by the Ministry of Corporate Affairs ('**MCA**') for holding general meetings/ conducting postal ballot process through e-Voting, vide General Circular Nos. 14/2020 dated April 8, 2020, 17/2020 dated April 13, 2020, 22/2020 dated June 15, 2020, 33/2020 dated September 28, 2020, 39/2020 dated December 31, 2020, 10/2021 dated June 23, 2021, 20/2021 dated December 8, 2021, 3/2022 dated May 5, 2022, 11/2022 dated December 28, 2022 and 09/2023 dated September 25, 2023, (collectively the '**MCA Circulars**'), to transact the special business as set out hereunder by passing Special Resolution by way of postal ballot only by voting through electronic means ('**remote e-Voting**').

Pursuant to Section 102 and other applicable provisions of the Act, the statement pertaining to the said Resolution setting out the material facts and reasons/ rationale thereof is annexed to this Postal Ballot Notice ('**Notice**') for your consideration and forms part of this Notice.

In compliance with the aforesaid MCA Circulars, this Notice is being sent only through electronic mode to those Members whose e-mail addresses are registered with Automobile Corporation of Goa Limited (**'the Company'**)/ Link Intime India Private Limited, Registrar and Transfer Agent ('**RTA**')/ of the Company. Accordingly, physical copy of the Notice along with Postal Ballot Form and pre-paid business reply envelope are not being sent to the Members. The communication of the assent or dissent of the Members would only take place through the remote e-Voting system. The detailed procedure for remote e-Voting forms part of the 'Notes' section to this Notice.

In compliance with Regulation 44 of the SEBI Listing Regulations and pursuant to the provisions of Section 108 and Section 110 of the Act read with the Rules, the MCA Circulars and SS-2, the Company is providing remote e-Voting facility to its Members, to enable them to cast their votes electronically instead of submitting the Postal Ballot Form physically. The Company has engaged the services of National Securities Depository Limited ('**NSDL**') for the purpose of providing remote e-Voting facility to its Members. The instructions for remote e-Voting are appended to this Notice. The Notice is also available on the website of the Company at<https://www.acglgoa.com/investors> . BSE Limited at [www.bseindia.com,](http://www.bseindia.com/) on which the equity shares of the Company are listed and on the website of NSDL at [www.evoting.nsdl.com.](http://www.evoting.nsdl.com/)

Members desirous of exercising their vote through the remote e-Voting process are requested to carefully read the instructions indicated in this Notice and record their assent (FOR) or dissent (AGAINST) by following the procedure as stated in the 'Notes' section of this Notice for casting of votes by remote e-Voting not later than **5.00 p.m. (IST) on Monday, April 22, 2024**. The remote e-Voting facility will be disabled by NSDL immediately thereafter.

#### **SPECIAL BUSINESS**

### **To consider and if thought fit, to pass with or without modification, the following resolution to amend the Memorandum of Association of the company as a Special Resolution**:

**"RESOLVED THAT** pursuant to the provisions of Section 4 and 13 and other applicable provisions, if any, of the Companies Act, 2013, (including any statutory modification or reenactment thereof for the time being in force) including rules framed thereunder and such other approval as may be required, the consent of the members of the company be and is hereby accorded to amend the following clauses to be inserted in the Memorandum of Association of the Company in Clause III (A) under the heading 'The main objects of the Company to be pursued by the Company on its incorporation' after existing sub-clause 9 in the following manner:

10. To carry on the business of providing consultancy, in technology, management, and related fields; operate as a technology licensor and licensee; conduct research and development; enter into agreement, collaborations, joint ventures, partnerships, or alliances with other entities, firm, whether domestic or international, for the purpose of technology exchange, technical know-how exchange, to receive and grant royalties, technical fees, license fees, and other related considerations in connection with the transfer and exchange of technology and technical know-how; and engage in all such other activities that are incidental or conducive to the attainment of the above objects or any of them.

11. To carry on the business of manufacturing, assembling, and distribution of Completely Knocked Down (CKD) kits for bus and various other vehicles, tooling, machinery, to act as a seller, reseller, exchanger, importer, exporter, distributor, and dealer in CKD kits and all types of tooling and associated products, to enter into collaborations, joint ventures, partnerships, or alliances with domestic or international entities in relation to CKD kits and tools.

The following clause be inserted in the Memorandum of Association of the Company in Clause III (B) under the heading 'The incidental and ancillary objects' after existing sub-clause 35 in the following manner:

38. To enter contracts, arrangements, joint ventures, or any other suitable agreements for the purpose of acquiring shares and establishing subsidiary companies or joint ventures in furtherance of the business objectives of the Company.

**RESOLVED FURTHER THAT** the Board be and is hereby authorized to do and perform all such acts, deeds, matters and things, as may be necessary, including but not limited to, finalizing the terms and conditions, methods and modes in respect of executing necessary. documents, including contract(s) / arrangement(s) / agreement(s) and other ancillary documents; seeking necessary approvals from the authorities; settling all such issues, questions, difficulties or doubts whatsoever that may arise and to take all such decisions from powers herein conferred; and delegate all or any of the powers herein conferred to any Director, Chief Financial Officer, Company Secretary or any other Officer / Authorized Representative of the Company, without being required to seek further consent from the Members and that the Members shall be deemed to have accorded their consent thereto expressly by the authority of this Resolution.

**RESOLVED FURTHER THAT** all actions taken by the Board in connection with any matter referred to or contemplated in this Resolution, be and is hereby approved, ratified and confirmed in all respects."

**Notes:**

- 1. The Explanatory Statement pursuant to the provisions of Section 102 and Section 110 of the Act read with Rule 22 of the Rules stating material facts and reasons for the proposed Resolution is annexed hereto and forms part of this Notice.
- 2. In compliance with MCA Circulars, this Notice is being sent only through electronic mode to those Members whose e-mail addresses are registered with the Company/Depositories/RTA, as on **Friday**, **March 15, 2024** ('**Cut-Off Date**') or who may register their e-mail address in accordance with the process outlined in this Notice.
- 3. Only those Members whose names are appearing in the Register of Members / List of Beneficial Owners as on the Cut-Off Date shall be eligible to cast their votes through postal ballot by remote e-Voting. It is however clarified that, all Members of the Company as on the Cut-Off Date (including those Members who may not have received this Notice due to non-registration of their e-mail addresses with the Company/ RTA/ Depositories / Depository Participants) shall be entitled to vote in relation to the aforementioned Resolutions in accordance with the process specified in this Notice.
- 4. In compliance with the provision of Section 108 and Section 110 of the Act read with Rules 20 and 22 of the Rules, Regulation 44 of the SEBI Listing Regulations, SS-2 and the MCA Circulars, the Company is pleased to provide remote e-Voting facility to its Members, to enable them to cast their votes electronically. The detailed procedure with respect to remote e-Voting is mentioned below.
- 5. The remote e-Voting shall commence on **Saturday, March 23, 2024 at 9.00 a.m. (IST)**  and shall end on **Monday, April 22, 2024, at 5.00 p.m. (IST)**. During this period, Members of the Company holding shares in physical or electronic form as on the Cut-Off Date may cast their vote electronically. The remote e-Voting module shall be disabled by NSDL for voting thereafter.
- 6. The Board of Directors has appointed Mr. Shivaram Bhat (Membership No. ACS 10454) or failing him, Ms. Shubhangi Baichwal (Membership No ACS 30181), Practicing Company Secretaries, as the Scrutinizer to scrutinize the postal ballot process in fair and transparent manner.
- 7. The Scrutinizer will submit his/her report to the Chairman, or any other person authorized by him, after scrutiny of the votes cast, on the result of the Postal Ballot on or before **Wednesday, April 24, 2024.** The Scrutinizer's decision on the validity of votes cast will be final.
- 8. The Results declared along with the Scrutinizer's Report shall be placed on the Company's website [www.acglgoa.com](http://www.acglgoa.com/) and on the website of NSDL [www.evoting.nsdl.com](http://www.evoting.nsdl.com/) immediately after the result is declared by the Chairman or any other person authorized by him, and the same shall be communicated to Stock Exchanges where the equity shares of the Company are listed. The results shall also be displayed on the notice board at the Registered Office of the Company.
- 9. The Resolution, if passed by the requisite majority through Postal Ballot by remote e-Voting, will be deemed to have been passed on the last date specified for e-Voting i.e., **Monday, April 22, 2024.**
- 10. Members may download the Notice from the website of the Company at <https://www.acglgoa/investors> or from the website of NSDL at [www.evoting.nsdl.com.](http://www.evoting.nsdl.com/) A copy of the Notice is also available on the website of BSE at [www.bseindia.com](http://www.bseindia.com/)
- 11. The vote in this Postal Ballot cannot be exercised through proxy.
- 12. Members desirous of inspecting the documents referred to in the Notice or Explanatory Statement may send their requests to [sectl@acglgoa.com](mailto:sectl@acglgoa.com) from their registered e-mail addresses mentioning their names, folio numbers, DP ID and Client ID during the voting period of the postal ballot.

#### 13. Process for Registration of e-mail addresses:

**A. One-time registration of e-mail address with RTA for receiving the Notice and**

## **casting votes electronically:**

As part of Company's green initiative and to facilitate Members to receive this Notice electronically, the Company has made special arrangements with its RTA, TSR Consultants Private Limited for registration of e-mail addresses. Eligible Members who have not registered their e-mail addresses with the RTA, are required to provide the same to the RTA, on or before 5:00 pm (IST) on **April 15,2024**

## **B. Process to be followed for one-time registration of e-mail address (for shares held in physical form or in electronic form) is as follows:**

- a) Visit the link: [https://liiplweb.linkintime.co.in/EmailReg/Email\\_Register.html](https://liiplweb.linkintime.co.in/EmailReg/Email_Register.html)
- b) Select the name of the Company from drop-down: Automobile Corporation of Goa Limited
- c) Enter details in respective fields such as DP ID and Client ID (if shares held in electronic form) / Folio no. and Certificate no. (if shares held in physical form), Shareholder name, PAN, mobile number and e-mail id.
- d) System will send One Time Password ('OTP') on mobile no. and e-mail id.
- e) Enter OTP received on mobile no. and e-mail id and submit.

After successful submission of the e-mail address, NSDL will e-mail a copy of this Notice along with the e-Voting user ID and password. If you are an Individual shareholder holding securities in demat mode. In case of any queries, Members may write to csg-unit@tcplindia.co.in or [evoting@nsdl.com](mailto:evoting@nsdl.com)

**C. Registration of e-mail address permanently with Company / Depository Participants ('DP'):** Members are requested to register the e-mail address with their concerned DPs, in respect of electronic holding and with the Company/RTA in respect of physical holding, please visit <https://linkintime.co.in/client-downloads.html> to know more about the registration process. Further, those Members who have already registered their e-mail addresses are requested to keep their e-mail addresses validated/ updated with their DPs/RTA to enable servicing of notices/documents/Integrated Reports and other communications electronically to their e-mail address in future.

#### 14. **Process to cast votes through remote e-Voting:**

The way to vote electronically on NSDL e-Voting system consists of 'Two Steps' which are mentioned below:

#### **Step 1: Access to NSDL e-Voting system**

## **A. Login method for e-Voting for Individual Members holding securities in demat mode**

Pursuant to SEBI circular no. SEBI/HO/CFD/CMD/CIR/P/2020/242 dated December 9, 2020, on 'e-Voting facility provided by Listed Companies', individual members holding securities in demat mode are allowed to vote through their demat account maintained with Depositories and Depository Participants. Members are advised to update their mobile number and e-mail Id in their demat accounts in order to access e-Voting facility.

Login method for Individual members holding securities in demat mode is given below:

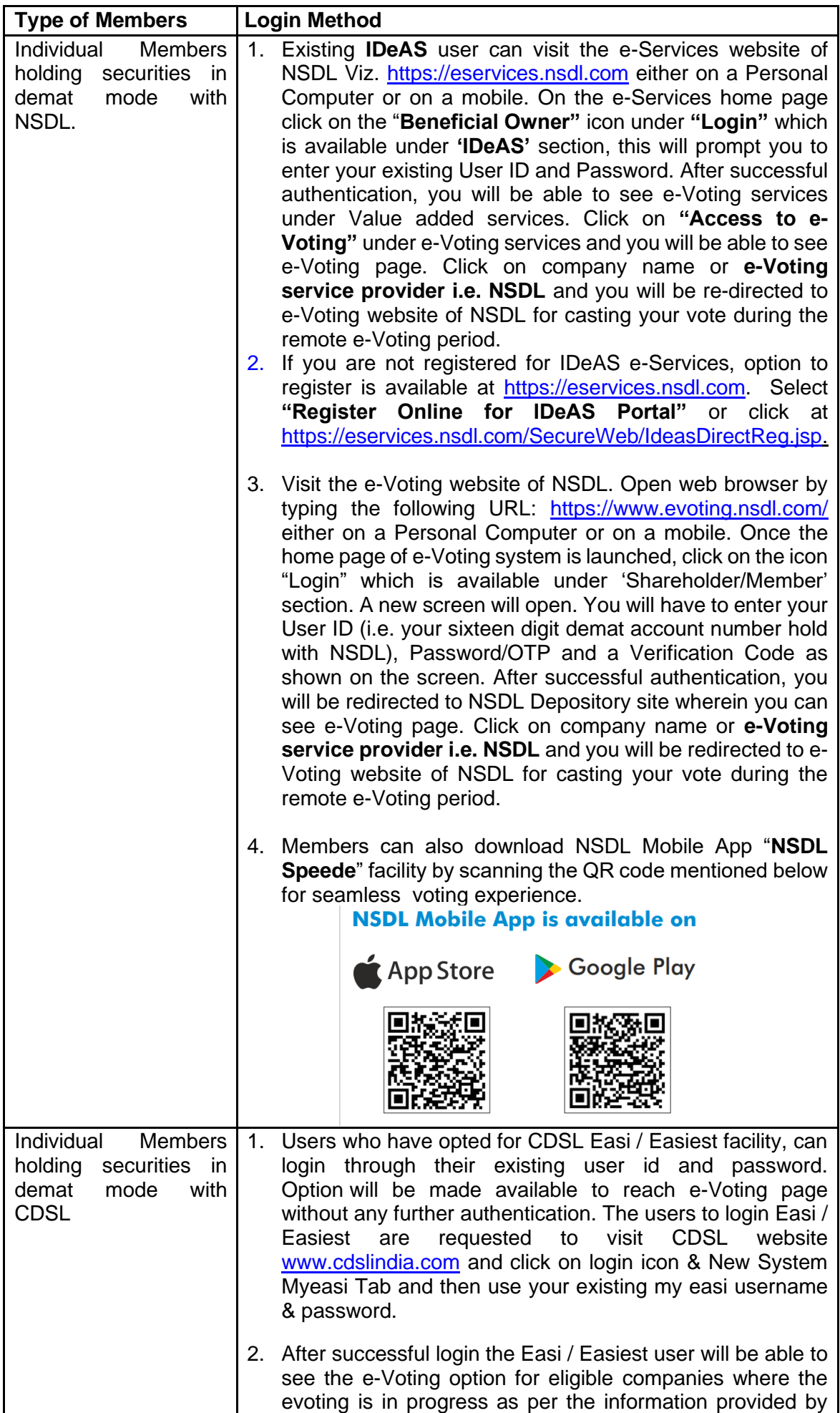

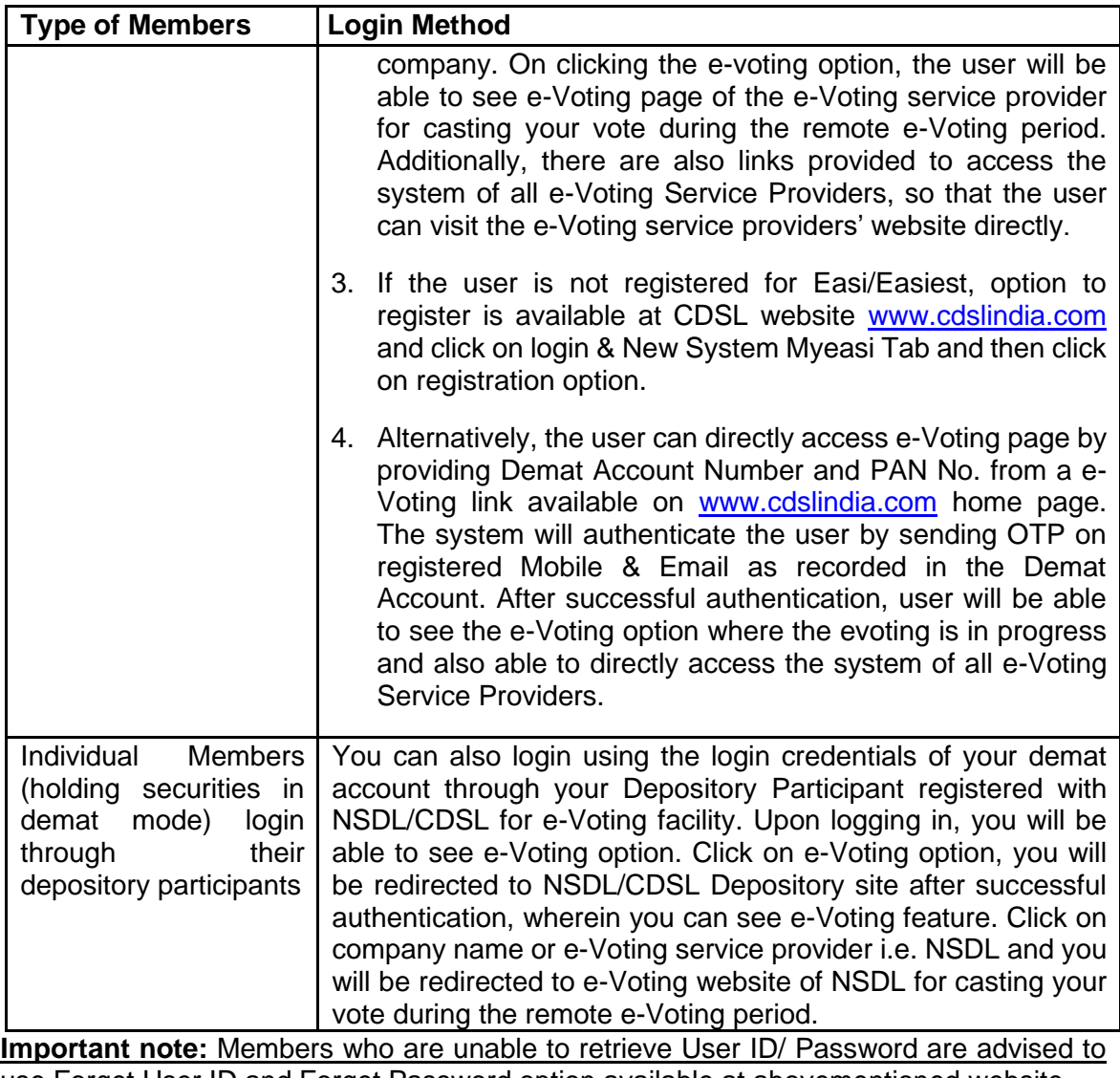

use Forget User ID and Forget Password option available at abovementioned website.

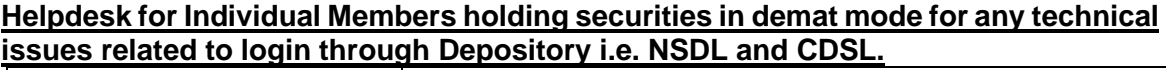

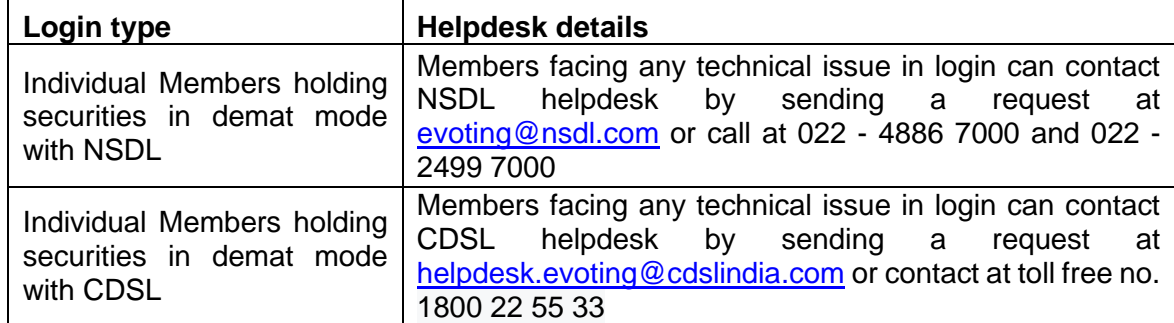

# **B. Login Method for members other than Individual members holding securities in demat mode and members holding securities in physical mode.**

**How to Log-in to NSDL e-Voting website?**

- 1. Visit the e-Voting website of NSDL. Open web browser by typing the following URL: <https://www.evoting.nsdl.com/> either on a Personal Computer or on a mobile.
- 2. Once the home page of e-Voting system is launched, click on the icon "Login" which is available under 'Shareholder/Member' section.
- 3. A new screen will open. You will have to enter your User ID, your Password/OTP and a Verification Code as shown on the screen.

*Alternatively, if you are registered for NSDL eservices i.e. IDEAS, you can log-in at<https://eservices.nsdl.com/> with your existing IDEAS login. Once you log-in to NSDL eservices after using your log-in credentials, click on e-Voting and you can proceed to Step 2 i.e. Cast your vote electronically.*

4. Your User ID details are given below :

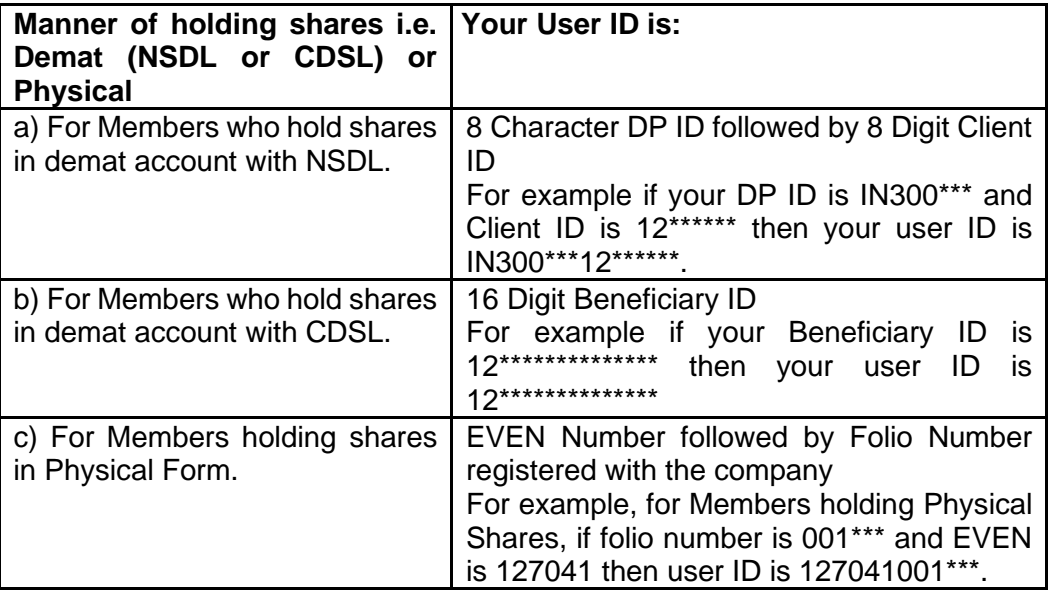

- 5. Password details for members other than Individual members are given below:
	- a) If you are already registered for e-Voting, then you can use your existing password to login and cast your vote.
	- b) If you are using NSDL e-Voting system for the first time, you will need to retrieve the 'initial password' which was communicated to you. Once you retrieve your 'initial password', you need to enter the 'initial password' and the system will force you to change your password.
	- c) How to retrieve your 'initial password'?
		- (i) If your email ID is registered in your demat account or with the company, your 'initial password' is communicated to you on your email ID. Trace the email sent to you from NSDL from your mailbox. Open the email and open the attachment, i.e., a .pdf file. The password to open the .pdf file is your 8 digit client ID for NSDL account, last 8 digits of client ID for CDSL account or folio number for shares held in physical form. The .pdf file contains your 'User ID' and your 'initial password'.
		- (ii) If your email ID is not registered, please follow the details procedure mentioned below in **process for those members whose email ids are not registered**
- 6. If you are unable to retrieve or have not received the "Initial password" or have forgotten your User Details/password:
	- a) Click on "**[Forgot User Details/Password](https://www.evoting.nsdl.com/eVotingWeb/commonhtmls/NewUser.jsp)**?"(If you are holding shares in your demat account with NSDL or CDSL) option available on [www.evoting.nsdl.com.](http://www.evoting.nsdl.com/)
	- b) **[Physical User Reset Password](https://www.evoting.nsdl.com/eVotingWeb/commonhtmls/PhysicalUser.jsp)**?" (If you are holding shares in physical mode) option available on [www.evoting.nsdl.com.](http://www.evoting.nsdl.com/)
	- c) If you are still unable to get the password by aforesaid two options, you can send a request at [evoting@nsdl.com](mailto:evoting@nsdl.co) mentioning your demat account number/folio number, your PAN, your name and your registered address etc.
	- d) Members can also use the OTP (One Time Password) based login for casting the votes on the e-Voting system of NSDL.
- 7. After entering your password, tick on Agree to "Terms and Conditions" by selecting on the check box.
- 8. Now, you will have to click on "Login" button.
- 9. After you click on the "Login" button, Home page of e-Voting will open.

## **Step 2: Cast your vote electronically on NSDL e-Voting system.**

How to cast your vote electronically on NSDL e-Voting system?

- 1. After successful login at Step 1, you will be able to see all the companies "EVEN" in which you are holding shares and whose voting cycle.
- 2. Select "EVEN" of company for which you wish to cast your vote during the remote e-Voting period.
- 3. Now you are ready for e-Voting as the Voting page opens.
- 4. Cast your vote by selecting appropriate options i.e. assent or dissent, verify/modify the number of shares for which you wish to cast your vote and click on "Submit" and also "Confirm" when prompted.
- 5. Upon confirmation, the message "Vote cast successfully" will be displayed.
- 6. You can also take the printout of the votes cast by you by clicking on the print option on the confirmation page.
- 7. Once you confirm your vote on the resolution, you will not be allowed to modify your vote.

#### **General Guidelines for members**

- 1. Institutional members (i.e. other than individuals, HUF, NRI etc.) are required to send scanned copy (PDF/JPG Format) of the relevant Board Resolution/ Authority letter etc. with attested specimen signature of the duly authorized signatory(ies) who are authorized to vote, to the Scrutinizer by e-mail to [cs.sbhat@gmail.com](mailto:cs.sbhat@gmail.com) with a copy marked to [evoting@nsdl.com](mailto:evoting@nsdl.co) Institutional Members (i.e. other than individuals, HUF, NRI etc.) can also upload their Board Resolution / Power of Attorney / Authority Letter etc. by clicking on **"Upload Board Resolution / Authority Letter"** displayed under **"e-Voting"** tab in their login.
- 2. It is strongly recommended not to share your password with any other person and take utmost care to keep your password confidential. Login to the e-voting website will be disabled upon five unsuccessful attempts to key in the correct password. In such an

event, you will need to go through the ["Forgot User Details/Password?"](https://www.evoting.nsdl.com/eVotingWeb/commonhtmls/NewUser.jsp) or ["Physical User](https://www.evoting.nsdl.com/eVotingWeb/commonhtmls/PhysicalUser.jsp)  [Reset Password?"](https://www.evoting.nsdl.com/eVotingWeb/commonhtmls/PhysicalUser.jsp) option available on www.evoting.nsdl.com to reset the password.

3. In case of any queries, you may refer the Frequently Asked Questions (FAQs) for Members and e-voting user manual for Members available at the download section of [www.evoting.nsdl.com](http://www.evoting.nsdl.com/) or call on: 022 - 4886 7000 and 022 - 2499 7000 or send a request to Ms. Rimpa Bag – Assistant Manager−NSDL at [rimpab@nsdl.com](mailto:rimpab@nsdl.com)

## **Process for those shareholders whose email ids are not registered with the depositories for procuring user id and password and registration of e mail ids for evoting for the resolutions set out in this notice**:

- 1. In case shares are held in demat mode, please provide DPID-CLID (16-digit DPID + CLID or 16digit beneficiary ID), Name, client master or copy of Consolidated Account statement, PAN (self-attested scanned copy of PAN card), AADHAR (self-scanned copy of Aadhar Card) to sectl@acglgoa.com. If you are an Individual shareholder holding securities in demat mode, you are requested to refer to the login method explained at **step 1 (A**) i.e. **Login method for e-Voting for Individual shareholders holding securities in demat mode**.
- 2. Alternatively, shareholder/members may send a request to [evoting@nsdl.com](mailto:evoting@nsdl.com) for procuring user id and password for e-voting by providing above mentioned documents.
- 3. In terms of SEBI circular dated December 9, 2020 on e-Voting facility provided by Listed Companies, Individual shareholders holding securities in demat mode are allowed to vote through their demat account maintained with Depositories and Depository Participants. Shareholders are required to update their mobile number and email ID correctly in their demat account in order to access e-Voting facility.

By Order of the Board For **Automobile Corporation of Goa Limited** Sd/-

> Mitesh Gadhiya Company Secretary FCS-10000

**Place:** Honda, Sattari, Goa **Date:** March 18, 2024

# **STATEMENT PURSUANT TO SECTION 102(1) AND 110 OF THE COMPANIES ACT, 2013 ('ACT')**

## **The following Statement sets out all material facts relating to the Special Business and Special Resolution thereof mentioned in the accompanying Notice.**

The proposed addition of a new clause to the Memorandum of Association ("MOA") aims to provide the company with the flexibility to explore new business opportunities within the existing framework. This amendment is essential for the company to adapt to changing market dynamics, to enter technological advancements agreements, and emerging trends in the industry.

By incorporating this clause, the company will have the legal authority to pursue ventures that align with its core competencies and strategic objectives without the need for frequent amendments to the MOA

The following clauses be inserted in the Memorandum of Association of the Company in Clause III (A) under the heading 'The main objects of the Company to be pursued by the Company on its incorporation' after existing sub-clause 9 in the following manner:

- 10. To carry on the business of providing consultancy, in technology, management, and related fields; operate as a technology licensor and licensee; conduct research and development; enter into agreement, collaborations, joint ventures, partnerships, or alliances with other entities, firm, whether domestic or international, for the purpose of technology exchange, technical know-how exchange, to receive and grant royalties, technical fees, license fees, and other related considerations in connection with the transfer and exchange of technology and technical know-how; and engage in all such other activities that are incidental or conducive to the attainment of the above objects or any of them
- 11. To carry on the business of manufacturing, assembling, and distribution of Completely Knocked Down (CKD) kits for bus and various other vehicles, tooling, machinery, to act as a seller, reseller, exchanger, importer, exporter, distributor, and dealer in CKD kits and all types of tooling and associated products, to enter into collaborations, joint ventures, partnerships, or alliances with domestic or international entities in relation to CKD kits and tools.

The following clause be inserted in the Memorandum of Association of the Company in Clause III (B) under the heading 'The incidental and ancillary objects' after existing sub-clause 35 in the following manner:

38. To enter contracts, arrangements, joint ventures, or any other suitable agreements for the purpose of acquiring shares and establishing subsidiary companies or joint ventures in furtherance of the business objectives of the Company.

The Board at its meeting held on January 30, 2024, has approved alteration of object clause of MOA subject to approval of shareholders.

Pursuant to the provisions of Section 4 and Section 13 of the Companies Act, 2013, any alteration to the MOA requires approval of the shareholders of the Company by way of a special resolution.

In view of the above, consent of members of the Company is being sought for alteration of the MOA of the Company.

None of the Directors, Key Managerial Personnel of the Company and their relatives are, in any way, concerned or interested, financially or otherwise, in the Resolution of the Notice of Postal Ballot.

> By Order of the Board For **Automobile Corporation of Goa Limited** Sd/-

> > Mitesh Gadhiya Company Secretary FCS-10000

**Place:** Honda, Sattari, Goa **Date:** March 18, 2024